#### **ΑΝΑΠΤΥΞΗ ΚΑΙ ΥΛΟΠΟΙΗΣΗ ΣΥΣΤΗΜΑΤΟΣ ΔΙΑΧΕΙΡΙΣΗΣ ΔΗΜΟΣΙΩΝ ΟΘΟΝΩΝ**

#### Τσολάκης Πέτρος Επιβλέπων Καθηγητής : Μηνάς Δασυγένης

Πανεπιστήμιο Δυτικής Μακεδονίας Τμήμα Μηχανικών Πληροφορικής και Τηλεπικοινωνιών Εργαστήριο Ψηφιακών Συστημάτων και Αρχιτεκτονικής Υπολογιστών

2 Μαρτίου 2016

# Δομή παρουσίασης

- Εισαγωγή
- Θεωρητικό υπόβαθρο
- Βασικό σενάριο χρήσης
- Υλικό μέρος συστήματος
- Λογισμικό μέρος συστήματος
- Συμπεράσματα

## Εισαγωγή : Δημόσιες Οθόνες

- Ψηφιακός τρόπος διάδοσης πληροφοριών
- Σύγχρονος και καλαίσθητος τρόπος διαδόσης
- Γρήγορη ανανέωση
- Δεδομένα κειμένου, ήχου, βίντεο, εικόνας
- Χρήση για ενημέρωση, πληροφορίες,
- διασκέδαση, διαφήμιση
- Βρίσκονται σε πανεπιστήμια, ΜΜΜ, μουσεία, χώρους εργασίας...

# Εισαγωγή : Το σύστημά μας

- Δομείται από το λογισμικό και το υλικό μέρος
- Περιλαμβάνει ένα σχεδιαστικό εργαλείο περιεχομένων
- Περιλαμβάνει έλεγχο των οθονών
- Αποτελείται από ομάδες χρηστών και οθονών
- Οθόνη συνδεδεμένη σε σταθμό βάσης

## Θεωρητικό υπόβαθρο

Τεχνολογίες προγραμματισμού διαδικτύου

- HTML 5
- CSS 3
- JavaScript / jQuery
- PHP 5.5
- MySQL

# Υλικό μέρος συστήματος

- Υπολογιστής μονής πλακέτας BeagleBoard-xM
	- Επεξεργαστής ARM Cortex-A8 1GHz
	- 512 MB LPDDR RAM
	- Θύρα Ethernet
	- Έξοδος HDMI to DVI-D
	- Τροφοδοσία σταθερού ρεύματος
- Λειτουργικό σύστημα Debian
- Οθόνη

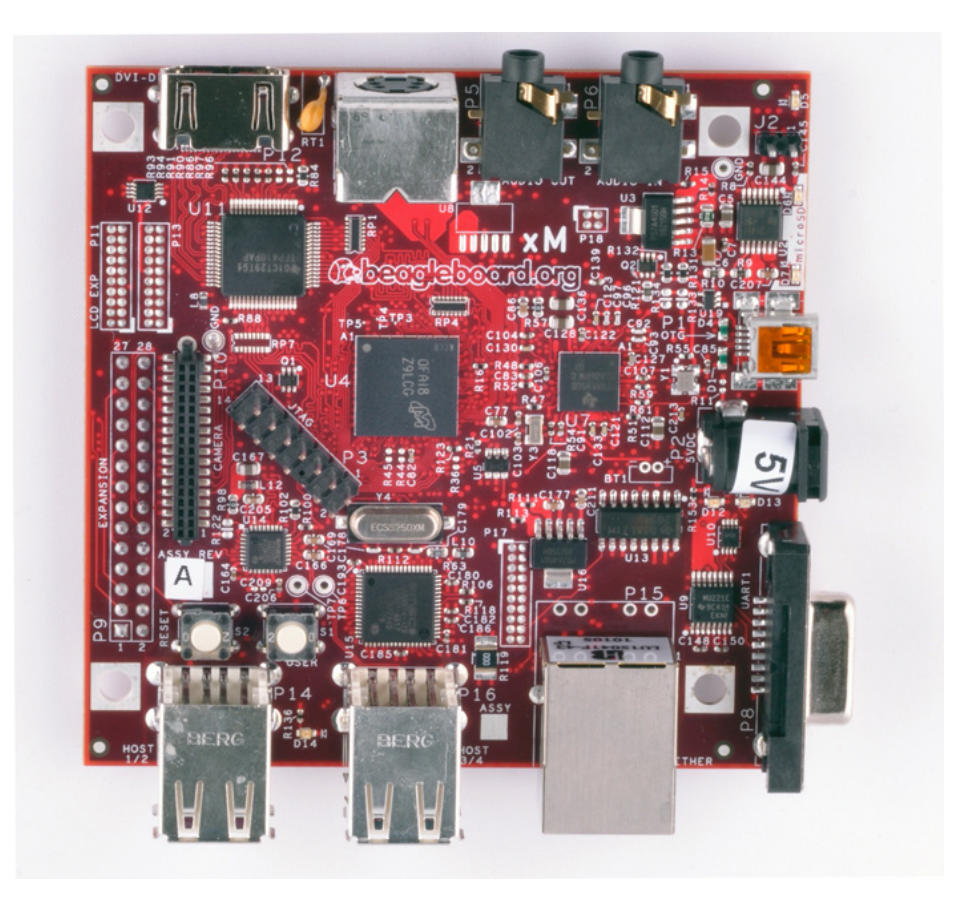

# Βασικό σενάριο χρήσης

- Σύνδεση στο σύστημα
- Δημιουργία διατάξεων και περιεχομένων
- Προώθηση περιεχομένου σε οθόνη
- Ενεργοποίηση οθόνης

## Αρχιτεκτονική συστήματος

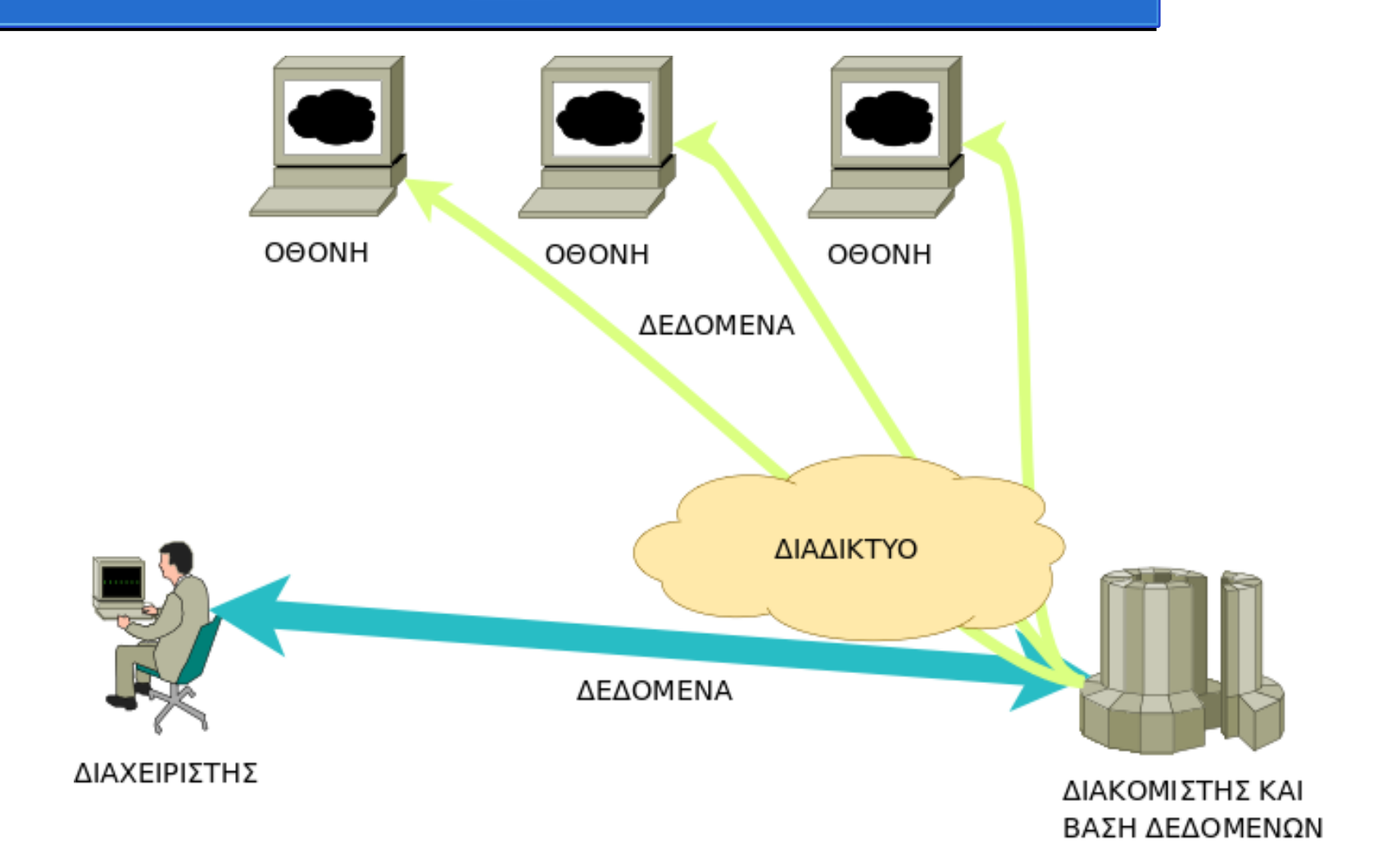

## Λογισμικό μέρος συστήματος : Απαιτήσεις συστήματος

- Υποστήριξη πολλών χρηστών
- Υποστήριξη πολλών οθονών
- Ομάδες διαχείρισης
- Δημιουργία διατάξεων
- Προσθήκη περιεχομένου
- Δυναμική ενημέρωση οθονών

#### Λογισμικό μέρος συστήματος : Βάση δεδομένων

#### Πίνακες

- users information
- layouts
- contents
- screens
- content\_scheduler
- announcements
- groups
- users privileges
- screens groups

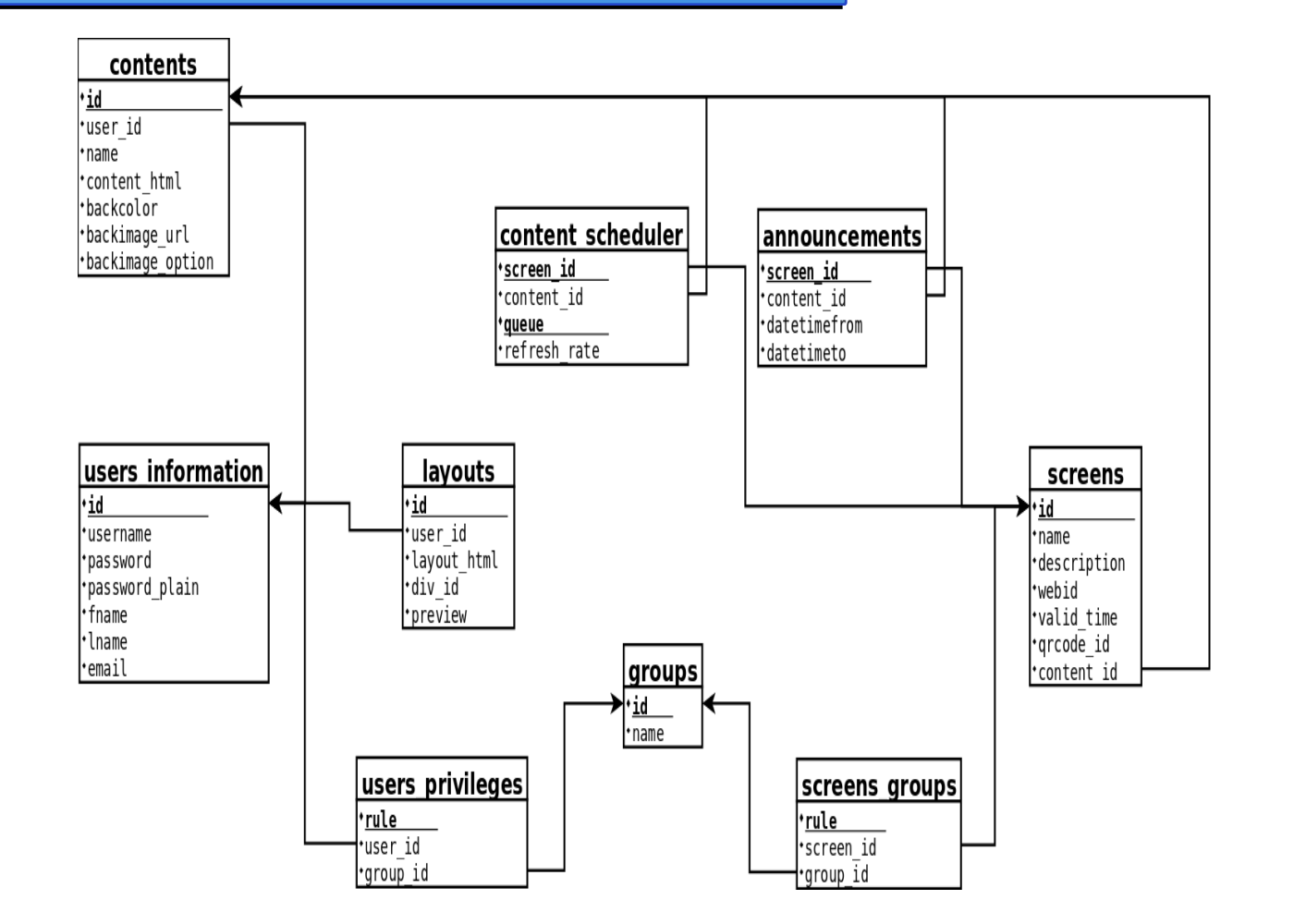

- Ορισμός έκτακτων περιεχομένων • Προβολή ενεργών οθονών
- Δημιουργία περιεχομένων ● Ενεργοποίηση / Ενημέρωση οθόνης
- Σχεδίαση διατάξεων
- Υπόλοιπες λειτουργίες
- Δημιουργία / Ενημέρωση ομάδων διαχείρισης
- χρηστών • Δημιουργία / Ενημέρωση στοιχείων οθονών
- Υπερχρήστης ● Δημιουργία / Ενημέρωση λογαριασμών

Λογισμικό μέρος συστήματος : Λειτουργίες χρηστών

## Λογισμικό μέρος συστήματος : Επιλογές περιεχομένου

- Κείμενο
- Εικόνα
- Βίντεο
- Ήχος
- Τροφοδοσία RSS
- Καιρός
- Ώρα
- Κώδικες QR
- **Iframe**
- **HTML**
- Ρυθμίσεις των div

## Λογισμικό μέρος συστήματος : Σχεδίαση περιεχομένου

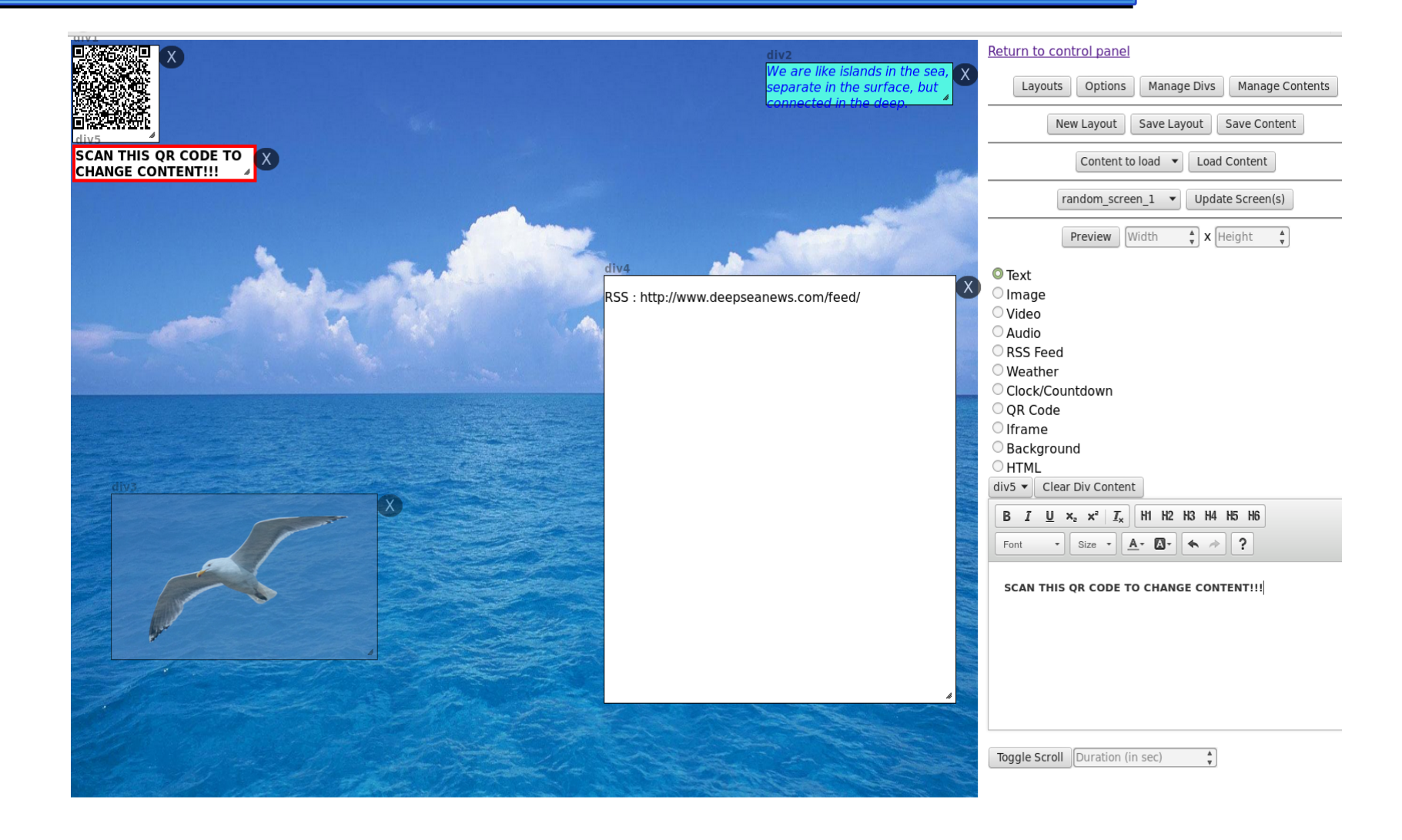

#### Λογισμικό μέρος συστήματος : Προβολή περιεχομένου

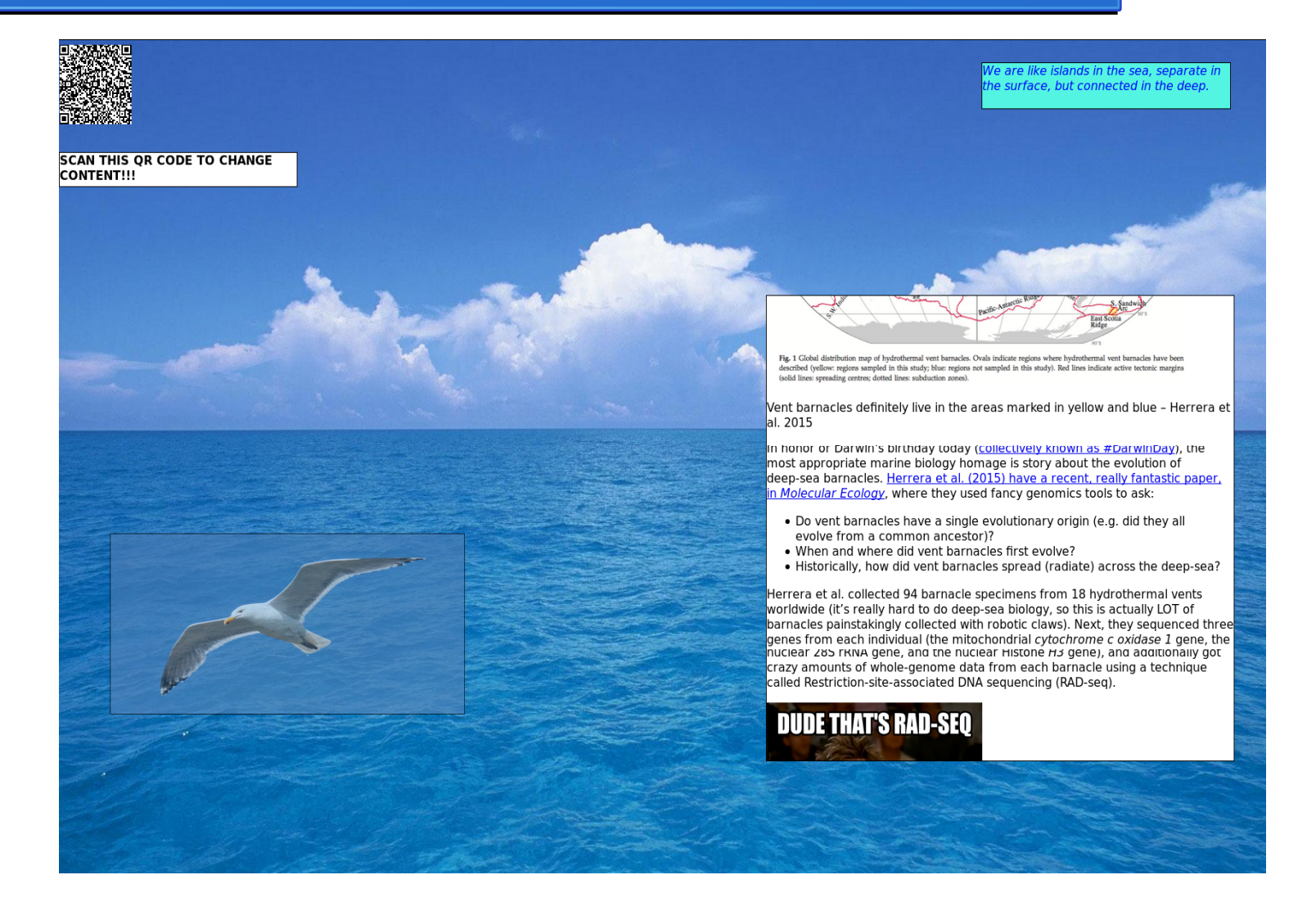

## Λογισμικό μέρος συστήματος : Ενεργή οθόνη

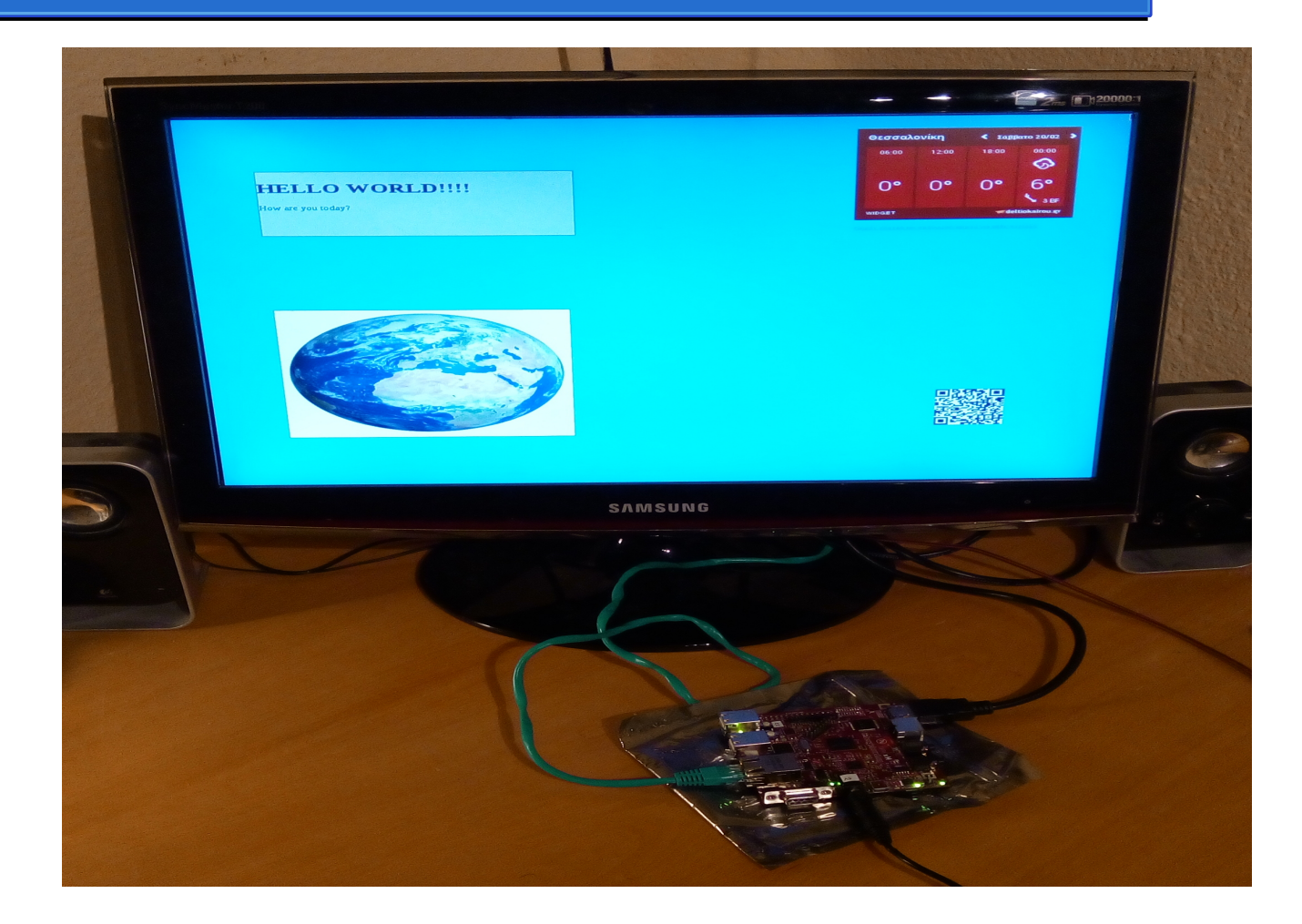

## Συμπεράσματα Μελλοντικές επεκτάσεις

Συμπεράσματα

- Γενική επιλογή διαχειρίσης δημόσιων οθονών
- Απλό στη χρήση
- Χαμηλού κόστους

Μελλοντικές επεκτάσεις

- Περισσότερες επιλογές δεδομένων
- Διαδραστικότητα με τους θεατές
- Εφαρμογή σε smartphone για απομακρυσμένη διαχείριση

#### Ευχαριστώ για την προσοχή σας.

#### Ακολουθεί επίδειξη και ερωτήσεις.

#### Usque ad finem

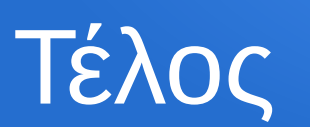